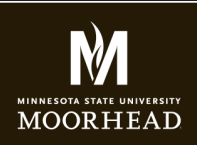

**Instructor**: Alex Fogarty **Office**: CA116 **Email**: alex.fogarty@mnstate.edu

#### ANIMATION ASSIGNMENT

For our animation project you will work in teams of two or threee to create an animation that tells a unique story, and includes movement over time and audio. Your medium is up to you. You may work with artwork you've created, photos you have taken, props you have designed/created, images you may have drawn, etc. Please work in After Effects, and create a composition of at least 30 seconds.

## **YOUR ASSIGNMENT WILL BE GRADED ON THE FOLLOWING CRITERIA**

## **WRITTEN LOGLINE AND STORY DEVELOPMENT**

A logline is a brief summary of a story that tells its main points and goals. It boils your (as yet unwritten) script down to its essential narrative in as succinct a manner as possible. Work in your groups to decide on a story, and write the logline together. Attached is the logline for Wonder Pets "Kalamazoo" episode.

## **ANIMATION IN AFTER EFFECTS**

Some elements must move over time to convey the story. Depending on the nature of your project, please bring footage, photos, PSD or AI files, audio and/or other media into an After Effects project. Your main work should be completed in a composition of at least 30 seconds. My AfterEffects.pdf provides basic instructions on movement over time within the program. I have also provided a reference on my website.

## **AUDIO**

Please record your own audio, or use from those listed on the following page under free music resources. http://msum.alexfogarty.com/gcom266/GCOM266\_sound.html

## **EXPORT AND UPLOAD**

Add your composition to a render queue in After Effects. Export as an .mov file, or use Adobe Media Encoder and export with h264 compression to a .mp4 file format. Upload your movie to youtube.

## **ADD TO WEB PAGE**

Using youtube's embed code, please add the animation to your portfolio.html page, underneath your video assignment. (if your'e having any layout issues see me asap). Please include a paragraph of text that lists your team members, and an explanation of your goals for your story, and the techniques that you used. What were your process, timeline, and phases of your project. What was most challenging?

#### **UPLOAD AND SUBMIT**

Submit the link to your portfolio.html page in a Word file. Please check the link to make sure it works.

#### **GOALS OF THIS ASSIGMENT**

You were provided an introduction to After Effects and some resources into how to move elements over

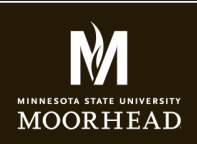

#### GCOM266 INTRODUCTION TO MULTIMEDIA

**Instructor**: Alex Fogarty **Office**: CA116 **Email**: alex.fogarty@mnstate.edu

#### ANIMATION ASSIGNMENT

time in the program. This was a hard assigment in that you're not fully trained as animators. This is somewhat deliberate. It is meant to challenge you to make something that's all your own, from your own viewpoints, and think outside the box. I'm interested in your story, your visuals, your timing, your thoughts and overall approach to the project. How did you work as a team and distribute tasks? How did you work with an application that may have felt new to you. I look forward to seeing what you've created.

# Logline

Ming-Ming visits her Aunt Eleanora at the local petting zoo during a school holiday. Eleanora asks Ming-Ming to take care of her toddler cousin, Marvin, for the afternoon. Ming-Ming thinks this will be a "piece-of-cake" but Marvin proves to be quite a spirited little Duck. Ming-Ming must learn to look beyond her own needs and find the patience and compassion to take care of Marvin.